### For Best Audio: Join via Telephone Using Dial-Out

Connecting via the audio bridge is always preferable to the AC audio connection.

Upon logging into Adobe Connect, a pop-up window will appear for the AC to call your phone. This preferred method will assure the best audio for the meeting.

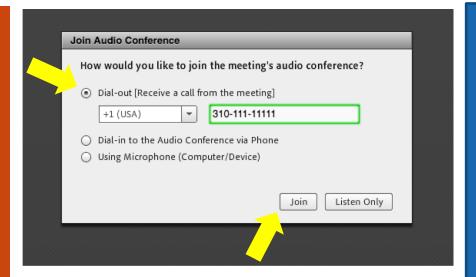

After 2 background noise occurrences, staff will mute the offending line (either Telephone or Adobe Connect).

After two failed attempts to speak over the audio, participants will be invited to type their comments in the chat or take them to the mailing list.

# PLEASE ALWAYS MUTE WHEN NOT SPEAKING! \*6 to mute and \*6 to unmute

For any questions, dial out requests, apologies, please email: <a href="mailto:mssi-secretariat@icann.org">mssi-secretariat@icann.org</a>

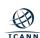

# Accountability and Transparency Review (ATRT3)

Plenary Call #06

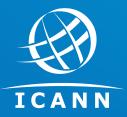

27 March 2019 – 21:00 UTC

#### Plenary Call #06 Agenda

- Welcome, roll-call, Sol
- Identified Topics of Review
- Transparency: guiding principles
- Face-to-Face Meeting #01
- A.O.B.
- Confirm Decisions Reached | Action Items

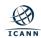

# **Identified Topics of Review**

Agenda item #1

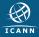

#### **Identified Topics of Review**

• Review of input submitted in the Google doc:

https://docs.google.com/document/d/1qekukKbeQkmO-NKEz\_nvIdhp7n\_33FKk\_Fm-ZFYORXE/edit

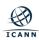

Agenda item #2

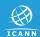

- The review teams, with assistance from the ICANN organization, shall maintain a public wiki space or equivalent.
- All review team plenary meetings must be conducted in a transparent manner, recorded and transcribed.
- The recordings and transcripts must be posted on the review's wiking page in a timely manner, usually no later than 48 hours after the meeting.
- **Mailing lists**, except those used for discussion of information provided to a review team under a non-disclosure agreement must be publicly archived and links to it provided on the review's wiki page.

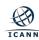

#### **Observers**

- Anyone can sign up as an observer to any Specific Review team.
   Observers number not limited.
- Clear instructions on the review team wiki space on how to become an observer. All non-selected candidates shall be offered by the ICANN organization to participate as an observer.
- All observers shall receive plenary meeting agendas and information on where to find recordings of meetings and any supporting documentation.

#### **Observers may:**

- Attend a meeting virtually: All meetings, whether in person or online, will have a dedicated Adobe Connect room for observers to participate.
- Subscribe to the observers' email list: Observers may send a request
  to the relevant staff person from the ICANN organization or <a href="mailto:mssi-secretariat@icann.org">mssi-secretariat@icann.org</a> requesting to be subscribed to the observers'
  email list. This information will be provided on the review wiki page.

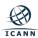

#### Observers may (cont.):

- Attend a meeting in person: observers may attend public face-to-face
  meetings to share their input and questions with the review team,
  subject to any applicable space limitation. The calendar of scheduled
  calls and meetings is published on the review team's wiki page. ICANN
  will not cover any expenses incurred by observers.
- Email input to the review team: Observers may send an email to the review team to share input on their work. The relevant email address to direct such input shall be posted on the review team's wiki page. Having received input from observers via email, the review team is encouraged to respond, if appropriate, and ensure that a record of the submission is posted on the review wiki page.
  - input-to-atrt3@icann.org
- Provide input during Public Comment proceedings: Observers may contribute their views via the standard Public Comment process and during public consultations.

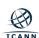

- Possibility to pause recordings for private conversations, or ask observers to leave the room.
- ICANN may require review team members to sign a non-disclosure agreement before accessing documents. (ICANN Bylaws, Section 4.6 (a)(vi)(3)

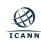

# Face-to-Face Meeting #01

Agenda Item #3

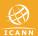

#### Face-to-Face Meeting #01 | 3-4-5 April | Los Angeles

- Hotel confirmation will be sent at the end of this week
- Draft agenda shared, pending discussion and updates from the review team

#### Suggested times:

- O Meeting starts at 09:00 PT
- O Breaks (15min) at 10:30 PT and 15:30 PT
- O Lunch Break (60min) at 12:30 PT
- O Meeting ends at 17:30 PT

#### Agenda includes:

- O Day 1, 2, 3 agenda and objectives
- O Working session intended to review/finalize objectives in the Terms of Reference and Scope section
- O Work plan and timeline
- O Schedule of face-to-face meetings
- O Outreach plan
- Ο ...

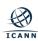

# A.O.B.

Agenda item #4

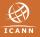

#### A.O.B.

Doodle poll: <a href="https://doodle.com/poll/cvgpp3pgmc5g76iy">https://doodle.com/poll/cvgpp3pgmc5g76iy</a>:

Review team to select their preference for scheduling a plenary call the week following an ICANN Meeting: The majority (13) of review team members are in favor.

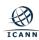

# Confirm Decisions Reached & Action Items

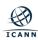

# Plenary Call #07 Face-to-Face Meeting #01 3-5 April 2019 16:00 – 00:30 UTC

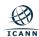